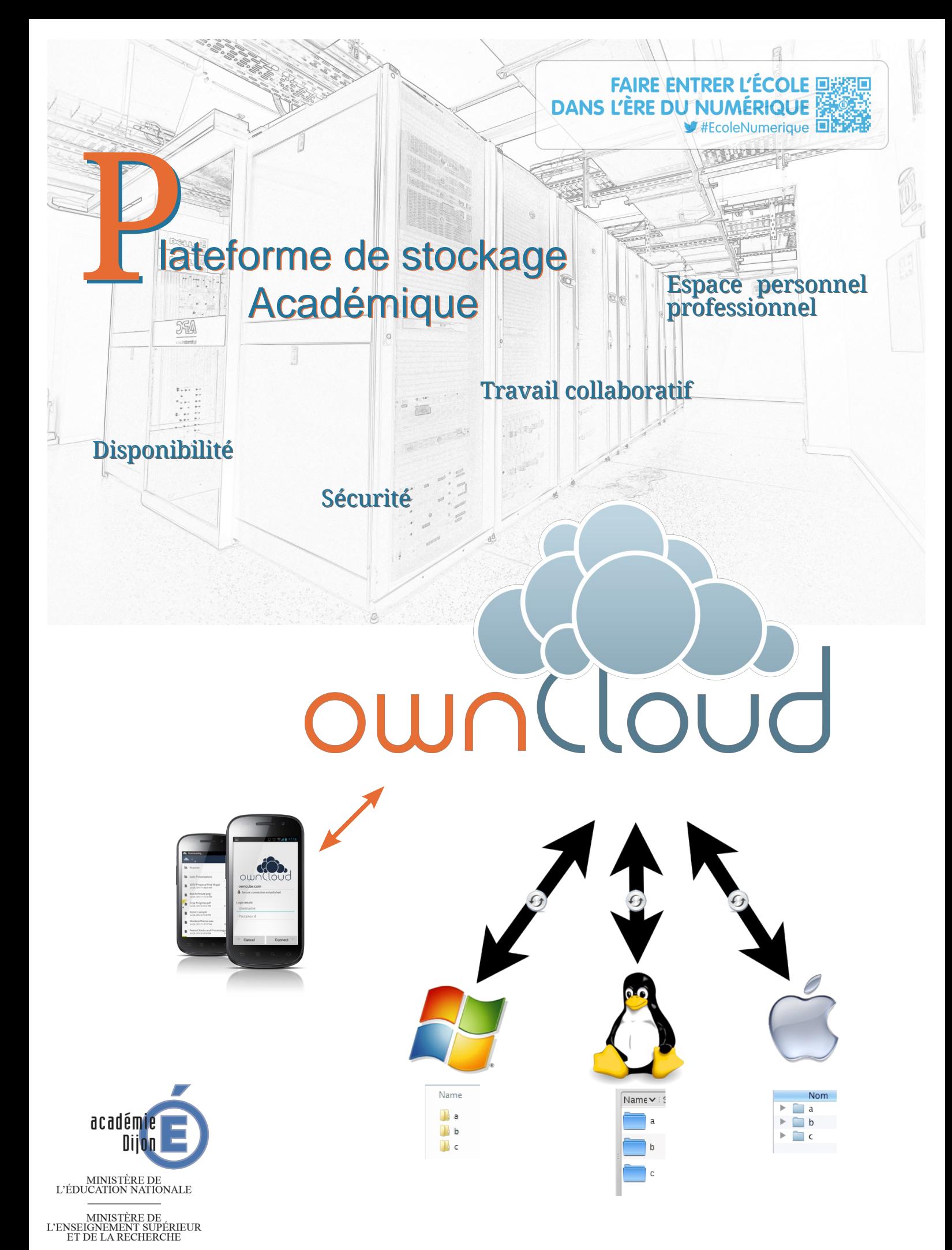

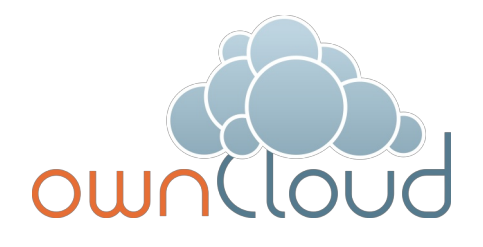

Ce service d'informatique en nuage est accessible par n'importe quel navigateur Web ou en installant un client disponible sur Linux, Macintosh, MS Windows, iOS et Android.

Ce client permet d'utiliser OwnCloud de manière transparente, les fichiers du répertoire à synchroniser sont copiés automatiquement sur le serveur académique après chaque enregistrement.

## **Vous disposez de fonctionnalités avancées**

- Stockage au rectorat dans un environnement sécurisé
- Partage de fichiers avec vos groupes de travail ainsi qu'avec vos partenaires extérieurs
- Versionning de documents
- Visionneur et éditeur de document en ligne
- Synchronisation de dossiers entre vos équipements (tablette, smartphone, ordinateur)

## **La DSI vous accompagne**

- Gestion des groupes d'utilisateurs et des droits d'accès
- Assistance